# << PHP MySQL>>

- << PHP MySQL>>
- 13 ISBN 9787111240815
- 10 ISBN 7111240812

出版时间:2008-8

页数:386

extended by PDF and the PDF

http://www.tushu007.com

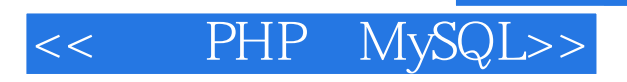

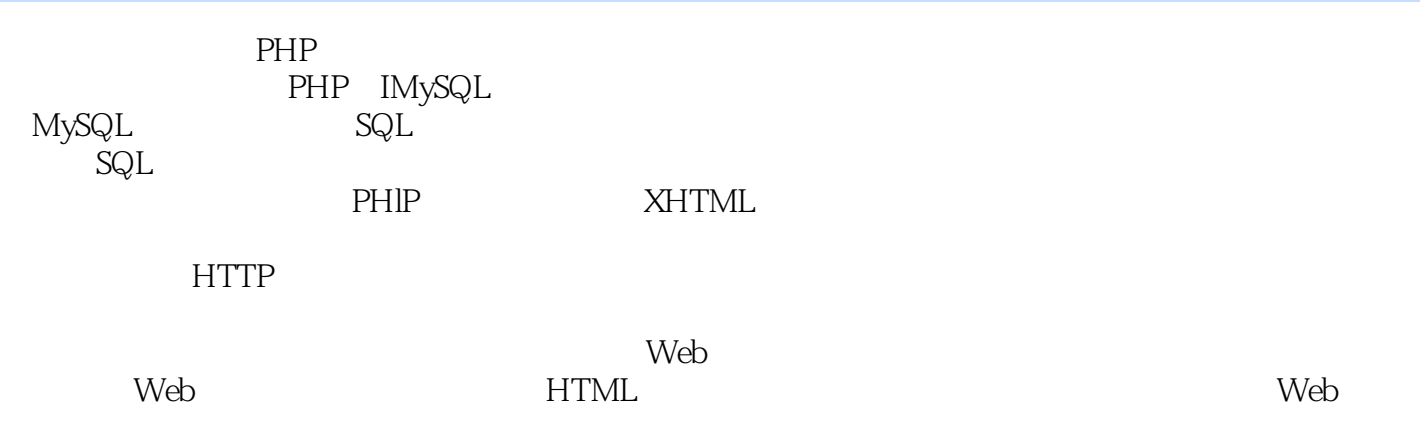

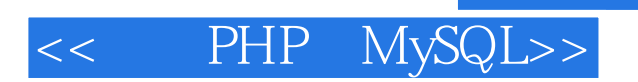

Michele E.Davis 1988<br>11

 $11$ 

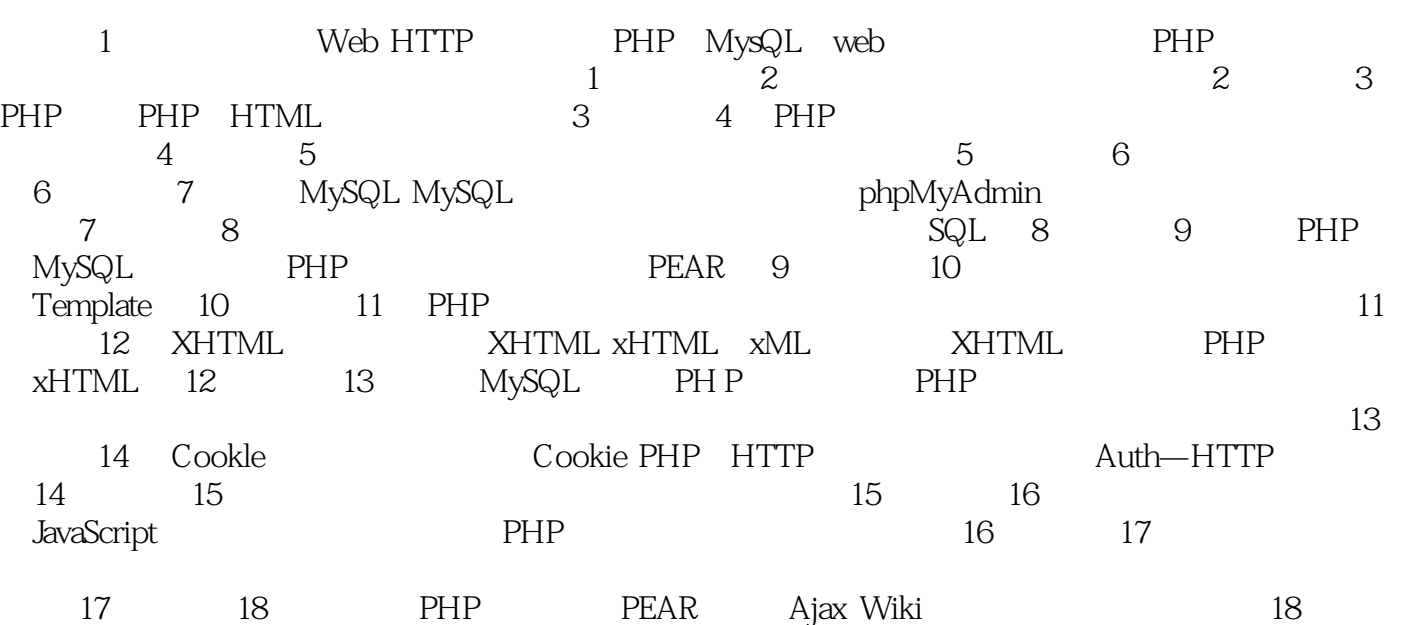

#### , tushu007.com

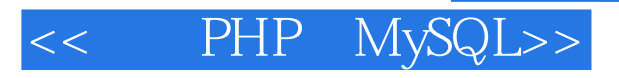

第1章 动态内容和Web对一般用户来说,一个网页就是一个网页。

 $\hspace{1cm}\text{HTML}$  $W$ eb

HTML Adobe Dreamweaver

 $\mu$  , where  $\mu$ 

动态页面也使用HTML,但是与"生成一上传"的方式不同,这些页面会频繁变化,甚至在每次访问

Amazon.com 你的订单信息在你访问它时,Amazon会根据你的购买历史向你推荐产品。

# << PHP MySQL>>

### , tushu007.com

#### PHP MysQL

# pHP MySQL

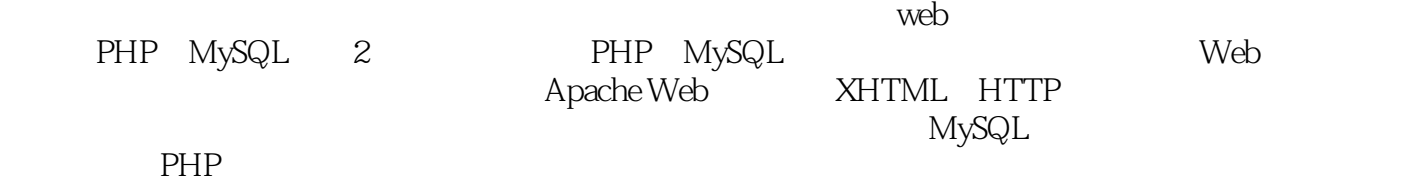

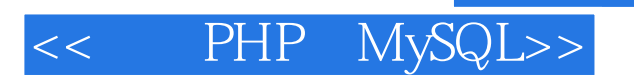

本站所提供下载的PDF图书仅提供预览和简介,请支持正版图书。

更多资源请访问:http://www.tushu007.com